# CRC Cards

### Software-Entwicklungsprozesse in Seaside und JavaScript Softwaretechnik I, SS2012

<span id="page-0-0"></span>Kai Fabian, Dominik Moritz, Matthias Springer, Malte Swart

Hasso-Plattner-Institut

14. Juni 2012

[CRC Cards](#page-0-0)

# **Überblick**

**HPI** 

[Projekt](#page-2-0)

[Architektur](#page-10-0)

[Entwicklungsprozess](#page-22-0)

[Auswertung](#page-51-0)

Hasso-Plattner-Institut SWT SS2012: Gruppe 14 - [CRC Cards](#page-0-0) 14. Juni 2012 2 / 40

[CRC Cards](#page-0-0) ▶ [Projekt](#page-2-0) ▶ [CRC-Karte](#page-2-0)

**HP** 

CRC-Karten

CRC: Class, Responsibility, Collaboration

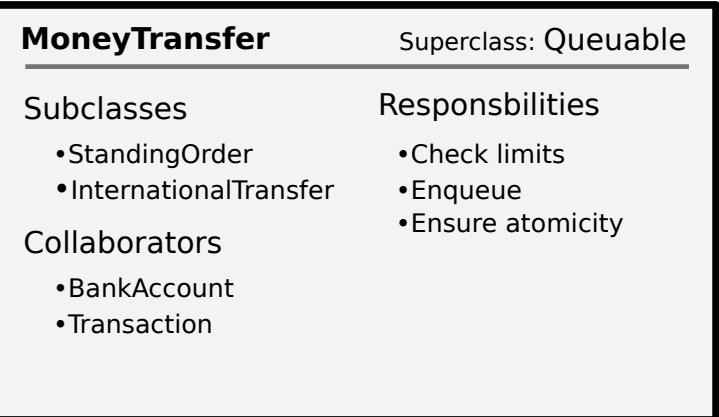

### <span id="page-2-0"></span>Abbildung: Eine einfache CRC-Karte

Hasso-Plattner-Institut SWT SS2012: Gruppe 14 - [CRC Cards](#page-0-0) 14. Juni 2012 3 / 40

## **HP**

# Handout only: CRC-Karten

- Hilfsmittel für objektorientiertes Design
- Bieten einen schnellen Überblick über die Beschaffenheit einer Klasse:

Class eindeutiger Klassenname

- Responsibility Liste aller Tätigkeiten/Aktionen, für deren Ausführung die Klasse verantwortlich ist
- Collaboration Liste aller Klassen, mit denen die beschriebene Klasse zusammenarbeiten muss, um ihre Verantwortlichkeiten zu erfüllen

<span id="page-3-0"></span>

[CRC Cards](#page-0-0) ► [Projekt](#page-4-0) ► [Rollen im System](#page-4-0)

# Rollen im System

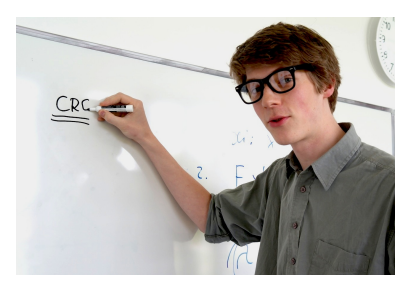

### Abbildung: Projektleiter **Abbildung: Entwickler**

<span id="page-4-0"></span>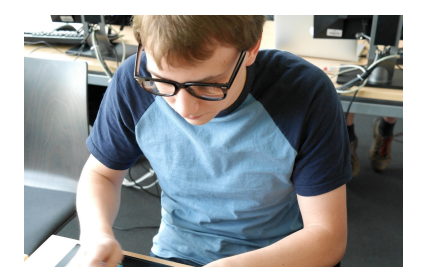

Hasso-Plattner-Institut SWT SS2012: Gruppe 14 - [CRC Cards](#page-0-0) 14. Juni 2012 4 / 40

**HPI** 

# Nichtfunktionale Anforderungen (TEX-cloud)

- Wenige, dafür ausgereifte Funktionalitäten
- Seaside/Smalltalk als Grundlage
- Benutzbarkeit und Skalierbarkeit
	- <sup>−</sup> Benutzung des CRC-Editors ohne Maus
	- <sup>−</sup> Bis zu 100 CRC-Karten pro Projekt
- Funktioniert in aktuellem Firefox oder Webkit mit aktiviertem JavaScript
- <span id="page-5-0"></span>• Keine Anforderungen bzgl.
	- <sup>−</sup> Internationalisierung
	- <sup>−</sup> Look-and-feel
	- <sup>−</sup> Besondere Sicherheit

<span id="page-6-0"></span>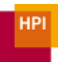

# Funktionale Anforderungen (T<sub>F</sub>X-cloud)

- HPI-OpenID-Login
- CRC-Karten-Management mit Workspaces
- Projekte/Teams administrieren
- User Stories verwalten
- CodeMapping für Smalltalk

[CRC Cards](#page-0-0) ▶ [Projekt](#page-7-0) ▶ [User Stories](#page-7-0)

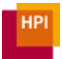

# User Story: Login

### " Als Entwickler möchte ich mich mit meiner HPI-OpenID auf der Seite einloggen. "

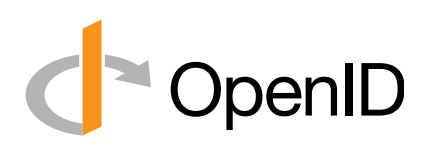

<span id="page-7-0"></span>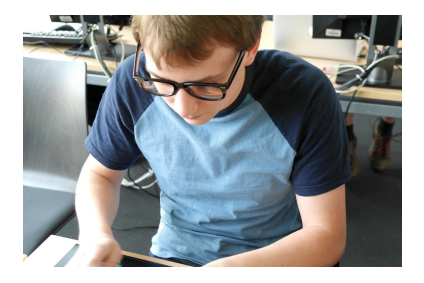

Hasso-Plattner-Institut SWT SS2012: Gruppe 14 - [CRC Cards](#page-0-0) 14. Juni 2012 7 / 40

[CRC Cards](#page-0-0) ▶ [Projekt](#page-8-0) ▶ [User Stories](#page-8-0)

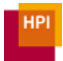

# User Story: CRC-Karte erstellen

### " Als Entwickler möchte ich CRC-Karten auf einem Workspace erstellen. "

Hasso-Plattner-Institut SWT SS2012: Gruppe 14 - [CRC Cards](#page-0-0) 14. Juni 2012 8 / 40

<span id="page-8-0"></span>

[CRC Cards](#page-0-0) ▶ [Projekt](#page-9-0) ▶ [User Stories](#page-9-0)

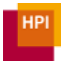

# User Story: CRC-Karte bearbeiten

### " Als Entwickler möchte ich bestehende CRC-Karten bearbeiten. "

Hasso-Plattner-Institut SWT SS2012: Gruppe 14 - [CRC Cards](#page-0-0) 14. Juni 2012 9 / 40

<span id="page-9-0"></span>

# **Überblick**

[Projekt](#page-2-0)

[Architektur](#page-10-0) [Grobarchitektur](#page-11-0) [Verantwortlichkeiten](#page-13-0) [Feinarchitektur](#page-14-0) [Systeminteraktion](#page-20-0)

[Entwicklungsprozess](#page-22-0)

[Auswertung](#page-51-0)

Hasso-Plattner-Institut SWT SS2012: Gruppe 14 - [CRC Cards](#page-0-0) 14. Juni 2012 10 / 40

<span id="page-10-0"></span>

[CRC Cards](#page-0-0) ► [Architektur](#page-11-0) ► [Grobarchitektur](#page-11-0)

# Grobarchitektur

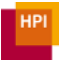

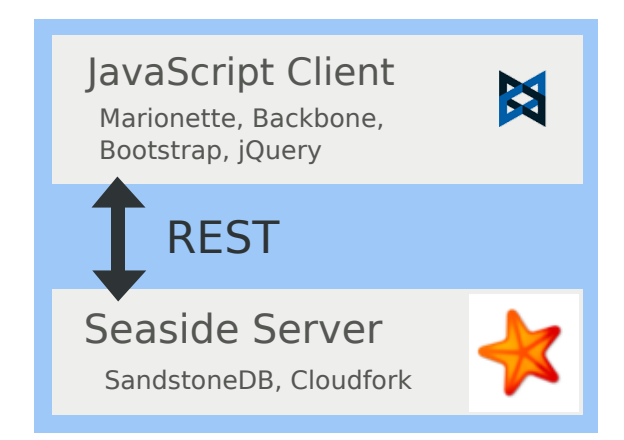

Hasso-Plattner-Institut SWT SS2012: Gruppe 14 - [CRC Cards](#page-0-0) 14. Juni 2012 11 / 40

<span id="page-11-0"></span>

### Handout only: Grobarchitektur

- Bilinguale Entwicklung: Backend in Smalltalk, Frontend in JavaScript
- Frontend
	- <sup>−</sup> Stark interaktionsgetrieben
	- <sup>−</sup> Look-and-Feel einer Desktop-Anwendung
	- <sup>−</sup> Geringe Reaktionszeiten
- <span id="page-12-0"></span>• Datengetriebenes Backend
	- <sup>−</sup> Zus¨atzliche Validierung (Sicherheit)
	- <sup>−</sup> Persistieren der Daten
	- <sup>−</sup> OpenID-Login (sp¨ater mehr dazu)

# Verantwortlichkeiten

Seaside Server

- Daten persistieren
- REST-API bereitstellen
- Dateien ausliefern
- Session verwalten, Login
- Sicherheit gewährleisten
- JavaScript Client
	- Navigation
	- Benutzerinteraktion
	- Visualisierung der CRC und User Stories (Templates rendern)
	- Erste Datenverifikation

<span id="page-13-0"></span>

# Architektur: Backend

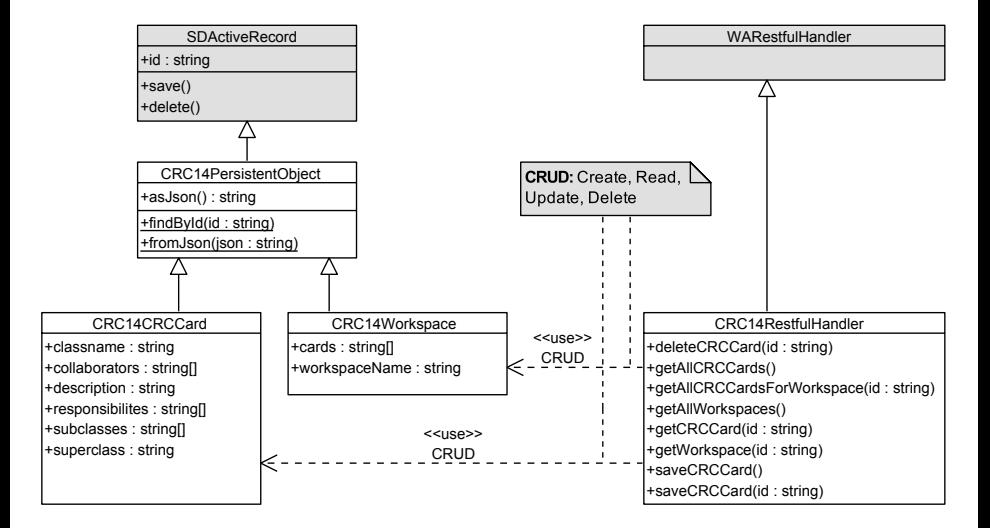

<span id="page-14-0"></span>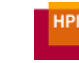

Hasso-Plattner-Institut SWT SS2012: Gruppe 14 - [CRC Cards](#page-0-0) 14. Juni 2012 13 / 40

### Handout only: Architektur: Backend

- SDActiveRecord stellt Sandstone-Methoden bereit (z.B. Speichern, Löschen von Datensätzen)
- CRC14PersistentObject konvertiert von und zu JSON
- WARestfulHandler muss bei Seaside REST abgeleitet werden
- CRC14RestfulHandler definiert GET-, POST- und DELETE-HTTP-Handler, jeweils auf einer bestimmten URL
- <span id="page-15-0"></span>• Collaborators, Subclasses werden per Klassenname (String) referenziert: es können auch noch nicht-existierende Klassen referenziert werden.

# Architektur: Frontend

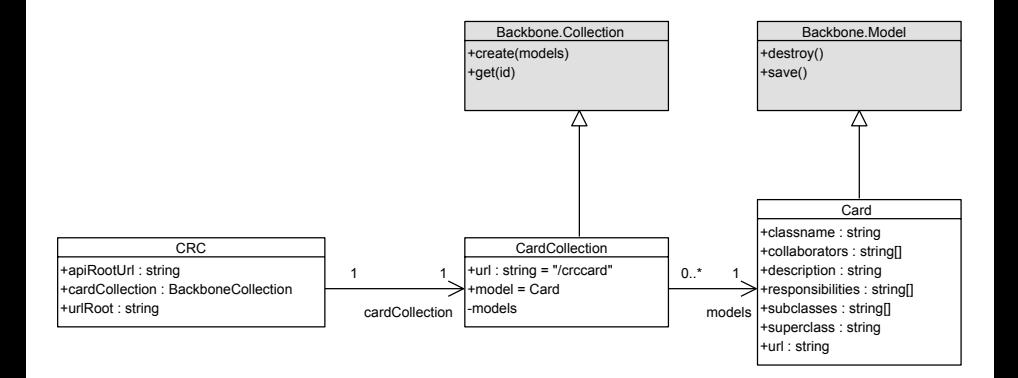

Hasso-Plattner-Institut SWT SS2012: Gruppe 14 - [CRC Cards](#page-0-0) 14. Juni 2012 14 / 40

<span id="page-16-0"></span>

### <span id="page-17-0"></span>**HP**

### Handout only: Architektur: Frontend

- Identische Datenstrukturen in Frontend und Backend
- Frontend besitzt jederzeit (lokal) alle Daten (später: nur die Daten, die der Benutzer sehen darf)
- Backbone übernimmt Synchronisierung mit dem Backend: lokale Anderungen an den Daten werden automatisch an das Backend ¨ geschickt
- Hinweis: nicht alle Klassen sind hier aufgeführt

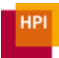

# Frontend und Backend

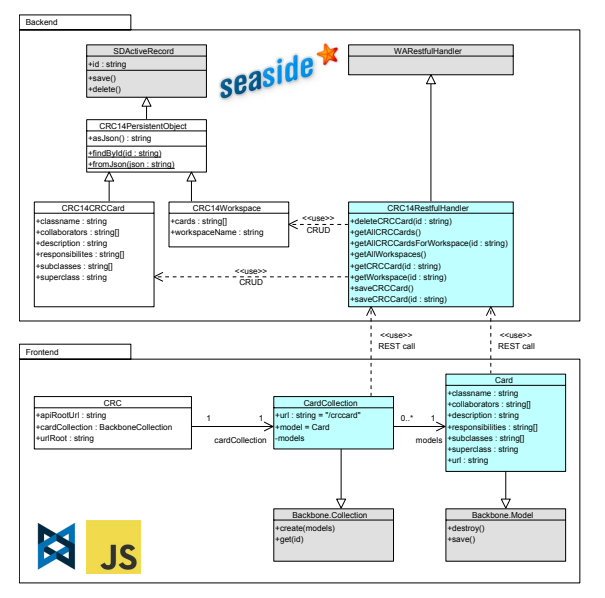

Hasso-Plattner-Institut SWT SS2012: Gruppe 14 - [CRC Cards](#page-0-0) 14. Juni 2012 15 / 40

<span id="page-18-0"></span>

### Handout only: Frontend und Backend

- $\bullet$  CRC14RestfulHandler, CardCollection, Card (blau eingefärbt) sind ein remote Proxy für CRC14CRCCard
- Kommunikation geht immer vom Frontend aus (muss regelmäßig aktualisieren)
- <span id="page-19-0"></span>• Kommunikation zwischen Frontend und Backend mittels REST und JSON

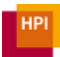

# Interaktion: CRC-Karte speichern

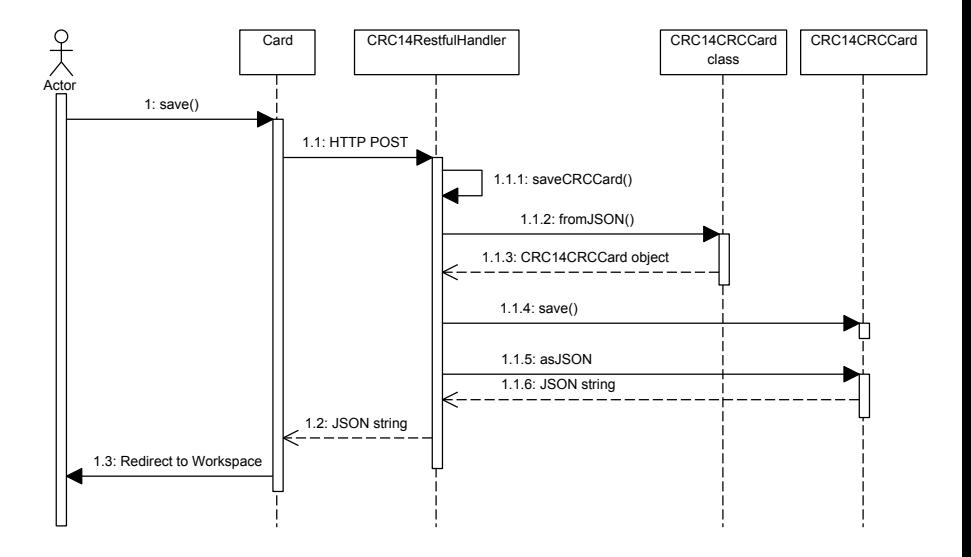

Hasso-Plattner-Institut SWT SS2012: Gruppe 14 - [CRC Cards](#page-0-0) 14. Juni 2012 16 / 40

<span id="page-20-0"></span>

## <span id="page-21-0"></span>**HP**

# Handout only: Interaktion: CRC-Karte speichern

- Alle REST-Aufrufe landen bei CRC14RestfulHandler
- CRC14RestfulHandler stellt fest, dass es sich um Speichern einer CRC-Karte handelte (anhand URL, HTTP-POST) und ruft saveCRCCard auf
- JSON-String wird zu CRC14CRCCard konvertiert und gespeichert
- Verifikation: Gespeicherte Karte wird wieder zu JSON konvertiert und an das Frontend geschickt (später evtl. mit Fehlercode)

 $Ü$ berblick

[Projekt](#page-2-0)

**[Architektur](#page-10-0)** 

### [Entwicklungsprozess](#page-22-0)

[Anforderungen an den Entwicklungsprozess](#page-23-0) [Anforderungsanalyse](#page-28-0) [Planning Poker](#page-30-0) [Aufteilung von User Stories](#page-32-0) [Der zeitliche Ablauf](#page-34-0) Kundengespräche [Redmine](#page-39-0) [Tests](#page-41-0) n-Version Programming  $(n=2)$ [Pair Programming](#page-49-0)

<span id="page-22-0"></span>

[Auswertung](#page-51-0) Hasso-Plattner-Institut SWT SS2012: Gruppe 14 - [CRC Cards](#page-0-0) 14. Juni 2012 17 / 40

<span id="page-23-0"></span>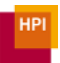

# Anforderungen an den Entwicklungsprozess

- Passend für kleine Teams
- Leichtgewichtig: wenig Mehraufwand für Prozessmanagement
- Entwicklerorientiert
- Tests beinhalten
- Iterativ zur Motivation, Risikominimierung und für schnelles Feedback
- Anpassbar an unterschiedliche Stundenpläne
- Wenig Technologiewissen voraussetzen und Raum für Lernprozesse bieten

### <span id="page-24-0"></span>**HP**

# Handout only: Anforderungen an den Entwicklungsprozess

- Als 4-Mann-Team ist nur begrenzt viel Verwaltungsoverhead praktikabel
- Entwicklerorientiert, damit auch bei wenig sichtbaren Anderungen die Motivation bleibt
- Iterativ, damit es zu den wöchtentlichten Kundentreffen passt, auch bei wenig sichtbaren Änderungen die Motivation bleibt und das Risiko minimiert wird, dass über einen langen Zeitraum etwas unnötiges entwickelt wird.
- Wenig Technologiewissen voraussetzen heißt, dass Raum für unerwartete Verständnisschwierigkeiten und Lernphasen bleibt

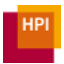

# XP versus Scrum, RUP, Wasserfall

Wasserfall

- Zu unflexibel bzgl. Ablauf und Zeit
- Erst spät Ergebnisse
- V-Modell XT
- Formalisierung und hohe Qualitätsansprüche nicht erforderlich RUP
	- Risiken waren bei unserem Problem leicht überschaubar

Hasso-Plattner-Institut SWT SS2012: Gruppe 14 - [CRC Cards](#page-0-0) 14. Juni 2012 19 / 40

<span id="page-25-0"></span>

<span id="page-26-0"></span>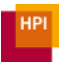

# Cont: XP versus Scrum, RUP, Wasserfall

### Scrum

- Reines Scrum hat zu feste Rollen
- Viele Ideen von Scrum übernommen
	- <sup>−</sup> Aufteiluung in kurze Iterationen/ Sprints
	- <sup>−</sup> Product Backlog: User Stories im Redmine
	- <sup>−</sup> Knowledge Creation: Wiki zur Dokumentation
	- − Sprint Backlog: für eine Iteration ausgewählte User Stories

### XP

- Erfüllt mit seinen Werten und Prinzipien unsere Anforderungen
- Methoden u.a. aus Scrum helfen bei der konkreten Umsetzung

# **HP**

## Handout only: XP versus Scrum, RUP, Wasserfall

- Reines Scrum nicht geeignet, da Rollen zu unflexibel (wie z.B. Scrum Master) wegen der unterschiedlichen Zeiten
- Auch Entwicklungsmuster wie der Big Ball of Mud haben uns beeinflusst ("Make it work. Make it right. Make it fast.")
- XP bietet Methodenflexibilität, sodass wir Methoden aus anderen Prozessen leicht inkorporieren konnten.

<span id="page-27-0"></span>

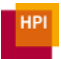

# Prozess der Anforderungsanalyse

Ablauf während der ersten Woche:

Initiales Treffen mit dem Auftraggeber

Brainstorming im Entwicklungsteam

Sammeln und Aufschreiben der User Stories

Planning Poker zur Zeitabschätzung

Absprache mit dem Auftraggeber

<span id="page-28-0"></span>Aufteilung zu großer User Stories

# **HP**

## Handout only: Prozess der Anforderungsanalyse

- 1. Initiales Treffen mit dem Auftraggeber, um mit CRC-Karten und dem Auftrag vertraut zu werden.
- 2. Jedes Mitglied verfasst eine Liste mit potentiellen User Stories. Nach zehn Minuten wird abgebrochen.
- 3. Im Team wird über User Stories diskutiert, ob es sich um eine User Story (oder eher einen Task) handelt. Die Priorität wird festgelegt.
- 4. Planning Poker: siehe nächste Folien
- 5. Der Auftraggeber prüft Korrektheit, Vollständigkeit und Priorisierung der User Stories. Es wurden danach z.B. noch ein paar User Stories hinzugefügt.
- 6. Aufteilung zu großer User Stories: siehe n¨achste Folien

<span id="page-29-0"></span>

# Planning Poker / Scrum Poker

• Technik zur Aufwandsschätzung von User Stories

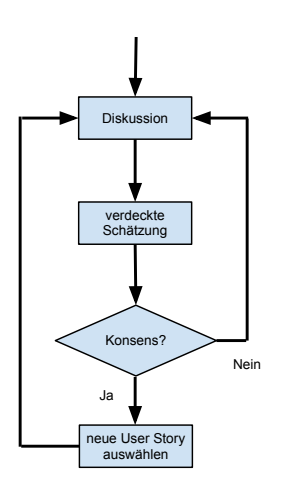

- Klarstellung und Diskussion über User Stories
- Hilft dabei, User Stories genauer abzugrenzen
- Aufwandsschätzungen sind präziser

<span id="page-30-0"></span>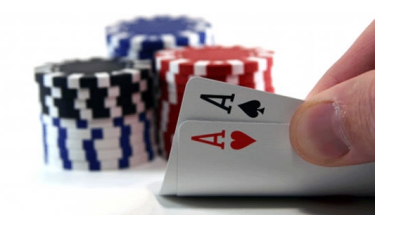

Quelle: <http://www.chilledpoker.com/>

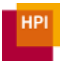

Hasso-Plattner-Institut SWT SS2012: Gruppe 14 - [CRC Cards](#page-0-0) 14. Juni 2012 22 / 40

# Handout only: Plainning Poker / Scrum Poker

- Diskussion über Schätzungen hilft auch bei Verständnis und Abgrenzung der User Stories
- Beispiel folgt

<span id="page-31-0"></span>**HPI** 

[CRC Cards](#page-0-0) [Entwicklungsprozess](#page-32-0) [Anforderungsanalyse](#page-32-0)

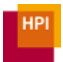

# Aufteilung zu großer User Stories

" Als Entwickler möchte ich bestehende CRC-Karten bearbeiten. "

- Zeitabschätzung beim Planning Poker brachten sehr unterschiedliche Ergebnisse
- User Story zu ungenau spezifiziert: was gehört alles dazu, was nicht?
- Psychologischer Aspeket: schafft das Team die User Story zeitlich nicht mehr, hat es es das Gefühl gar nichts geschafft zu haben.

Hasso-Plattner-Institut SWT SS2012: Gruppe 14 - [CRC Cards](#page-0-0) 14. Juni 2012 23 / 40

<span id="page-32-0"></span>

[CRC Cards](#page-0-0) [Entwicklungsprozess](#page-33-0) [Anforderungsanalyse](#page-33-0)

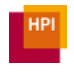

User Story: CRC-Karte bearbeiten

" Als Entwickler möchte ich CRC-Karten zu einem Workspace hinzufügen. "

" Als Entwickler möchte ich CRC-Karten ausfüllen (Class name, Description, Collaborators, Responsibility, Subclasses, Superclass). "

### " Als Entwickler möchte ich CRC-Karten speichern."

Hasso-Plattner-Institut SWT SS2012: Gruppe 14 - [CRC Cards](#page-0-0) 14. Juni 2012 24 / 40

<span id="page-33-0"></span>

# $Ü$ berblick

[Projekt](#page-2-0)

**[Architektur](#page-10-0)** 

### [Entwicklungsprozess](#page-22-0)

[Anforderungen an den Entwicklungsprozess](#page-23-0) [Anforderungsanalyse](#page-28-0) [Planning Poker](#page-30-0) [Aufteilung von User Stories](#page-32-0) [Der zeitliche Ablauf](#page-34-0) Kundengespräche [Redmine](#page-39-0) [Tests](#page-41-0) n-Version Programming  $(n=2)$ [Pair Programming](#page-49-0)

[Auswertung](#page-51-0) Hasso-Plattner-Institut SWT SS2012: Gruppe 14 - [CRC Cards](#page-0-0) 14. Juni 2012 25 / 40

<span id="page-34-0"></span>

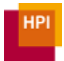

# Der Entwicklungsprozess aus zeitlicher Sicht

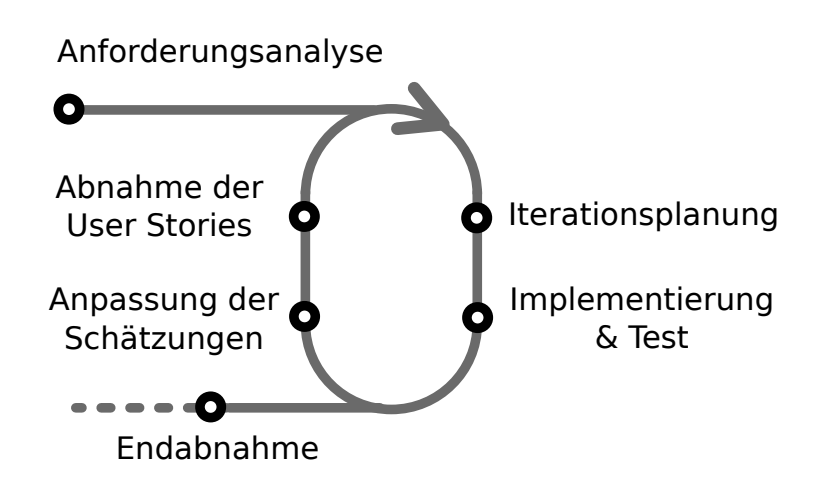

Hasso-Plattner-Institut SWT SS2012: Gruppe 14 - [CRC Cards](#page-0-0) 14. Juni 2012 26 / 40

<span id="page-35-0"></span>

### **HPI**

## Handout only: Der Entwicklungsprozess aus zeitlicher Sicht

Die Punkte werden auf den nächsten Folien genauer vorgestellt.

- 0. Anforderungsanalyse: Projekt verstehen, Aufwand Planen schon vorgestellt
- 1. Iterationsplanung: Mit dem Kunde festlegen, welche User Stories in nächsten Iteration bearbeitet werden (Planning Game)
- 2. Implementierung und Tests: Arbeiten, UserStories umsetzen
- 3. Anpassung der Schätzungen: Aufwandsschätzung und -auswertung, ggf. für weitere User Stories anpassen
- 4. Abnahme der User Stories: Umsetzung dem Kunden vorstellen, Rückmeldung einholen
- 5. Endabnahme: Projekt als Ganzes dem Kunden übergeben
- 1., 4. und 5. sind Kundengespräche

<span id="page-36-0"></span>

# Kundengespräche: Iterationsplanung

- Wöchentliche Treffen mit dem Auftraggeber
- Vorstellung und Diskussion über entwickelte Features
- Auswahl von User Stories nach Priorität und geschätztem Aufwand
- Sustainable Development: meist 8 Stunden pro Woche

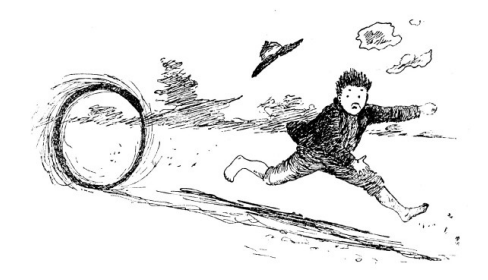

Quelle: <http://www.volatileprototypes.com/projects/hoopsnake/>

Hasso-Plattner-Institut SWT SS2012: Gruppe 14 - [CRC Cards](#page-0-0) 14. Juni 2012 27 / 40

<span id="page-37-0"></span>

### Handout only: Sustainable Development

- Woche 1 und Woche 2: 8 Stunden pro Woche
- Woche 3: viel andere Arbeit, sodass 8 Stunden nicht schaffbar waren
	- $\rightarrow$  Fertigstellung einiger User Stories erst in der nächsten Iteration
- Danach: Arbeitszeit besser im Voraus geplant (z.B. nur wenige User Stories während der Vorbereitung des Vortrags)

<span id="page-38-0"></span>

Redmine

### Nutzung:

- Ticket-Verwaltung
- Roadmap
- Wiki

<span id="page-39-0"></span>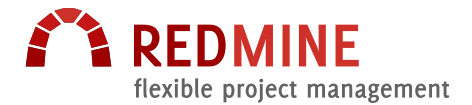

### Fazit:

- Aufwand: Dokumentation aller Handlungen
- Disziplin notwendig: sofortiges Dokumentieren von Anderungen
- Dokumentation des Entwicklungsprozess: "Projektgedächtnis"
- Ubersicht: Was muss noch gemacht werden?
- $\rightarrow$  gute Entscheidung

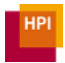

# Handout only: Redmine

Ticket-Verwaltung:

- Dokumentation von User Stories und Aufgaben
- Informationsgrundlage für Kundengespräche
- Aufwandsplanung und Aufwandsdokumentation
- Ein Defect erfordert bei uns in jedem Fall erst einen Test.

Roadmap:

- Definition der einzelnen Iterationen
- Iterationsplanung: Zuteilen der Userstories, Aufgaben
- Übersicht noch offener, alter Aufgaben

Wiki:

- Kurz-Spezifikation von Rest-/-Datenbankschnittstelle
- Implementierungsdetails, Seaside-Konfiguration
- Archivierung von Protokollen über Kundengespräche
- Coding Standards für Smalltalk und JavaScript

Hasso-Plattner-Institut SWT SS2012: Gruppe 14 - [CRC Cards](#page-0-0) 14. Juni 2012 28E / 40

<span id="page-40-0"></span>

**HPI** 

# Tests

- Anfangs nur Regressiontests
	- <sup>−</sup> Test-First ohne Wissen uber das System (Seaside, Selenium) ist ¨ schwierig
	- − Grundgerüst lässt sich schwer TDD testen

- TDD ab der zweiten Iteration
	- − Keinen unnötigen Code schreiben (YAGNI)
	- <sup>−</sup> Zur Anforderungsdefinition

<span id="page-41-0"></span>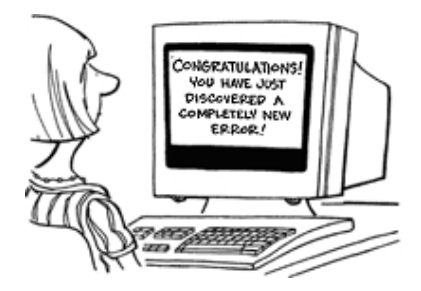

Quelle: <http://www.metatags.org/solution>

# <span id="page-42-0"></span>**HPI**

# Handout only: Tests

- Verschiedene Testtypen (werden im Folgenden vorgestellt):
	- <sup>−</sup> Unittests
	- <sup>−</sup> Integrationstests
		- (REST API, DB API)
		- <sup>−</sup> Akzeptanztests beim Kunden

[CRC Cards](#page-0-0) [Entwicklungsprozess](#page-43-0) Fests

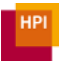

# Unittest: CRC-Karte im Backend speichern

Set Up: CRC-Karte erstellen Execute: CRC-Karte speichern (Sandstone DB) Verify: CRC-Karte aus der Datenbank holen und Inhalt prüfen Tear Down: CRC-Karte aus der Datenbank löschen

Hasso-Plattner-Institut SWT SS2012: Gruppe 14 - [CRC Cards](#page-0-0) 14. Juni 2012 30 / 40

<span id="page-43-0"></span>

<span id="page-44-0"></span>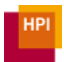

# Integrationstest: CRC-Karte im Frontend speichern

### Set Up: Eingabeformular für neue CRC-Karte per Selenium öffnen Execute: 1. Forumularfelder ausfüllen

2. Speichern Button klicken

### Verify: CRC-Karte aus der Datenbank holen und Inhalt prüfen

Tear Down: CRC-Karte aus der Datenbank löschen

<span id="page-45-0"></span>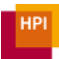

# Akzeptanztest: Eingabemaske für CRC-Karten

- Vorführung einer Funktionalität (Karte erstellen, ausfüllen, speichern) beim Auftraggeber
- Kundenwunsch: andere Anordnung der Formularfelder

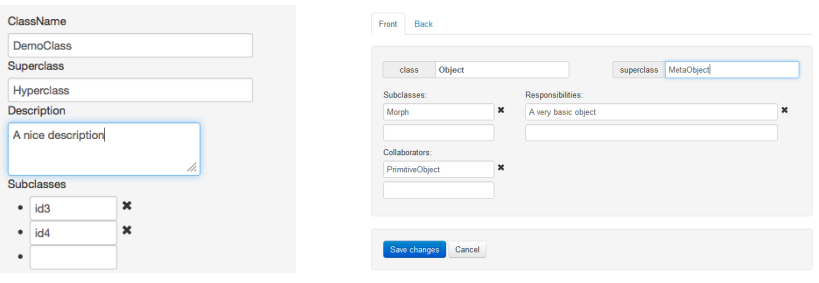

### Abbildung: Vorher Abbildung: Nachher

Hasso-Plattner-Institut SWT SS2012: Gruppe 14 - [CRC Cards](#page-0-0) 14. Juni 2012 32 / 40

# Tests

### Problem

JavaScript-Unittests sind nicht mit Seaside oder Selenium möglich

### Lösung

Separates Testingframework (QUnit)

- Neue Seite für JavaScript Unittests
- Ein Seleniumtest um alle Tests in der Testsuite zu prüfen

<span id="page-46-0"></span>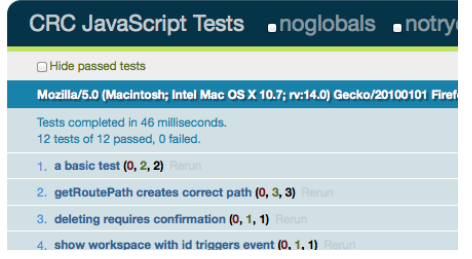

Hasso-Plattner-Institut SWT SS2012: Gruppe 14 - [CRC Cards](#page-0-0) 14. Juni 2012 33 / 40

<span id="page-47-0"></span>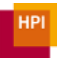

# n-Version Programming  $(n = 2)$

Experiment: Zwei Gruppen (Paare) implementieren die gleiche Funktion.

Ergebnis der n-Version-Programmierung

- Sehr ähnliche Implementierungen (Datenstrukturen, Referenzen)
- Unterschiedliche Datenbanken (Sandstone DB, JSON Datenbank)

### Fazit

- Entwicklungszeit verdoppelt sich
- Disziplin notwendig: ein Backend wird später größtenteils verworfen
- Zufriedenheit mit dem Backend im ganzen Team

### <span id="page-48-0"></span>**HP**

# Handout only: n-Version Programming  $(n=2)$

- Parallele, unabhängige Entwicklung zweier Entwicklungsteams
- Idee: Qualitativ hochwertiges Backend, Fehler und spätere größere Anderungen vermeiden ¨
- Pair Programming zeiteffizienter
- Nutzung nur bei speziellen Fällen sinnvoll (Hohe Sicherheit, Neue Technologien, Alternativen finden ..)

Beispiele für sehr ähnliche Implementierungen

- Referenzierung von Collaborators, Subclasses über Namen der Klassen (ermöglichst Referenzierung nicht-existierender Klassen)
- Speicherung von Referenzen auf CRC-Karten im Workspace (Strings: Sandstone DB IDs)

# Pair Programming

- Breitere Kenntnisse des Systems im Team
	- $\rightarrow$  Verhindert Expertenwissen, fördert Collective Code Ownership
- Kein Pair Programming bei der Entwicklung des Frontend-Grundgerüsts
	- $\rightarrow$  Nur eine Person kennt sich aus.
- Lernen neuer Techniken, Programmiersprachen und Frameworks
- Zeitersparnis, vor allem bei Selenium-Tests

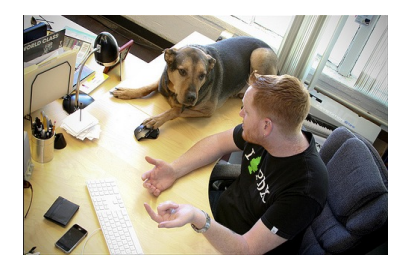

<span id="page-49-0"></span>Quelle: <http://swik.net/Rails+Projects>

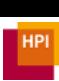

Hasso-Plattner-Institut SWT SS2012: Gruppe 14 - [CRC Cards](#page-0-0) 14. Juni 2012 35 / 40

### **HP**

## Handout only: Pair Programming

Folgende Komponenten wurden mit Pair Programming entwickelt

- Teile des Backends (z.B. REST-Handler)
- CRC-Eingabeformulars und Workspace-Liste im Frontend
- Web-Tests (v.a. Selenium-Tests, z.B. OpenID-Login-Test)
- Stellenweise wurde bewusst auf Pair Programming verzichtet, z.B. beim Stylen und anderen einfachen Aufgaben.

<span id="page-50-0"></span>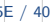

[Projekt](#page-2-0)

[Architektur](#page-10-0)

[Entwicklungsprozess](#page-22-0)

[Auswertung](#page-51-0) [Ablauf und Ausblick](#page-52-0) [Aufwand](#page-53-0) [Fazit](#page-54-0)

**HP** 

Hasso-Plattner-Institut SWT SS2012: Gruppe 14 - [CRC Cards](#page-0-0) 14. Juni 2012 36 / 40

<span id="page-51-0"></span>

# Ablauf und Ausblick

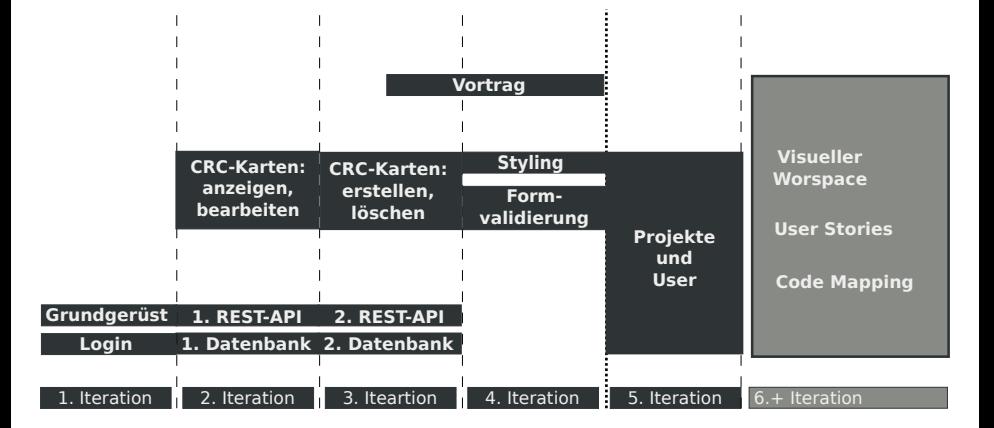

<span id="page-52-0"></span>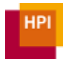

# <span id="page-53-0"></span>**HPI**

# Aufwandsstatistik

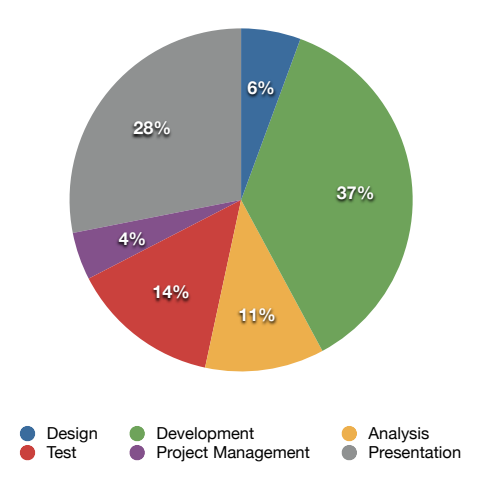

<span id="page-54-0"></span>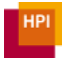

# Vergleich mit SWA

- Gleiches Team
- In SWA keine Tests, sehr viel Zeit mit Spielen verbracht
- Keiner hatte Erfahrungen mit dem genutzten System
- In SWT
	- <sup>−</sup> Strukturierter, bewusster Entwicklungsprozess
	- <sup>−</sup> Weniger visuelles Projekt, bei dem viel Arbeit oft nicht sichtbar ist (OpenID, Datenmodell . . . )
	- <sup>−</sup> Absprachen mit den Kunden weniger eigene Entscheidung, was getan werden soll
	- <sup>−</sup> Erfahrung mit JavaScript/CSS beschleunigt Entwicklung
	- − Kleinschrittigeres Vorgehen und wenig Planung für die Zukunft (YAGNI)

Quellen

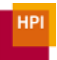

- Projektmanager: Danke an Andreas Rau
- Developer: Matthias Springer

Hasso-Plattner-Institut SWT SS2012: Gruppe 14 - [CRC Cards](#page-0-0) 14. Juni 2012 40 / 40

<span id="page-55-0"></span>